## **Auf einen Blick**

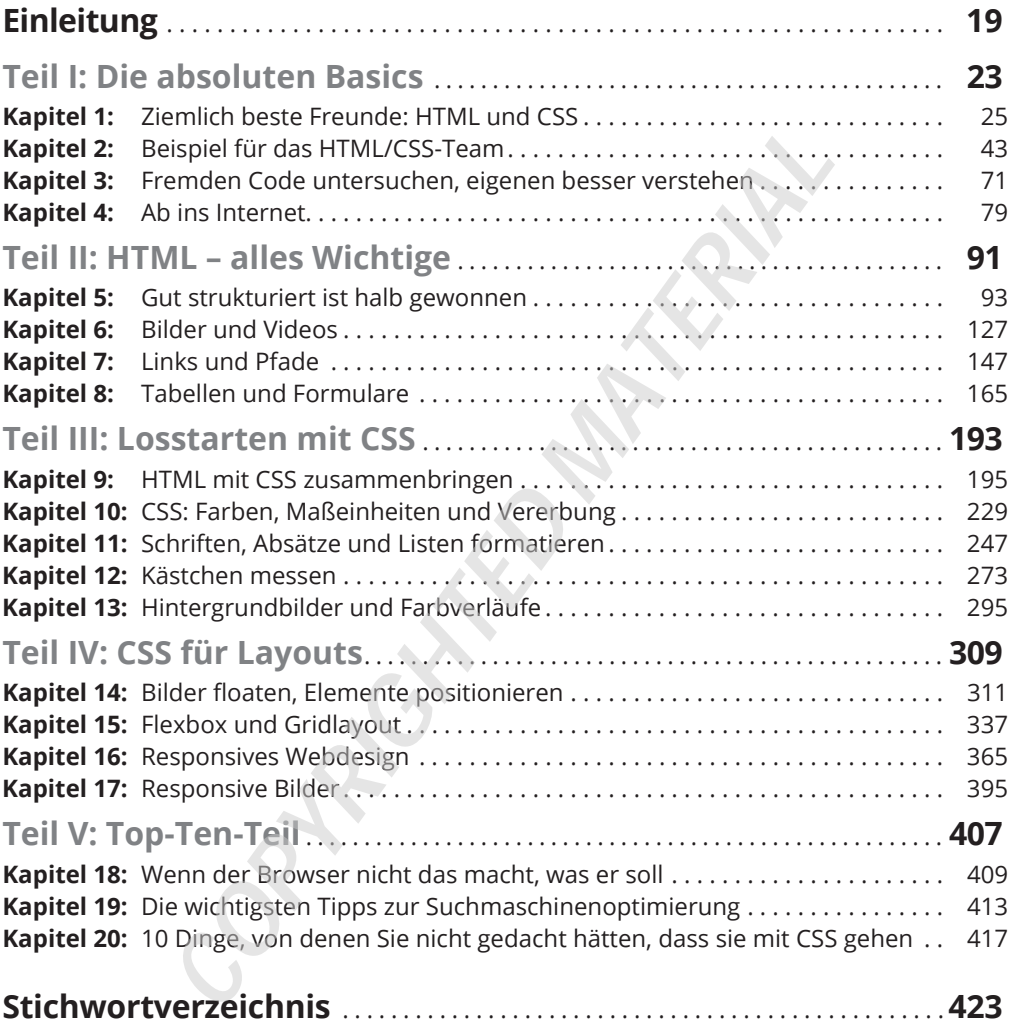

 $\mathcal{L}(\mathcal{L}(\mathcal{$ 

## **Inhaltsverzeichnis**

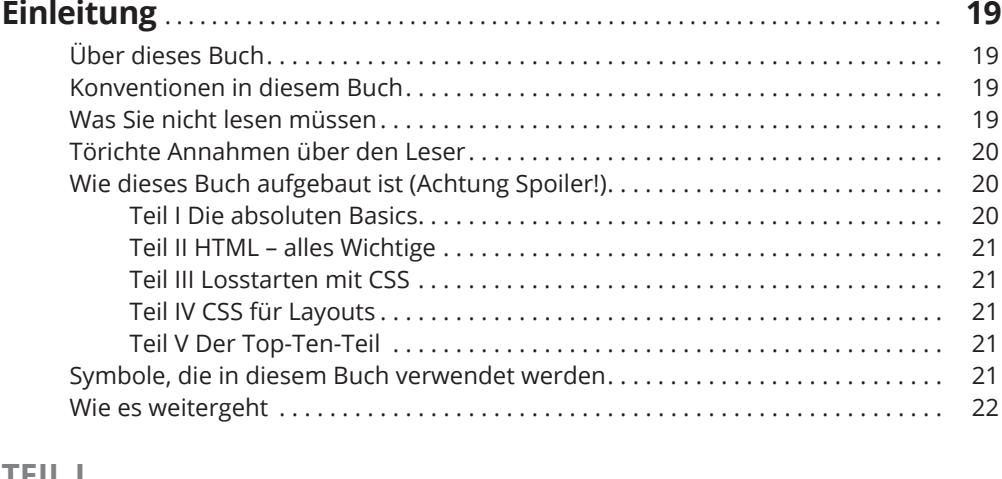

#### **TEIL I DIE ABSOLUTEN BASICS 23**

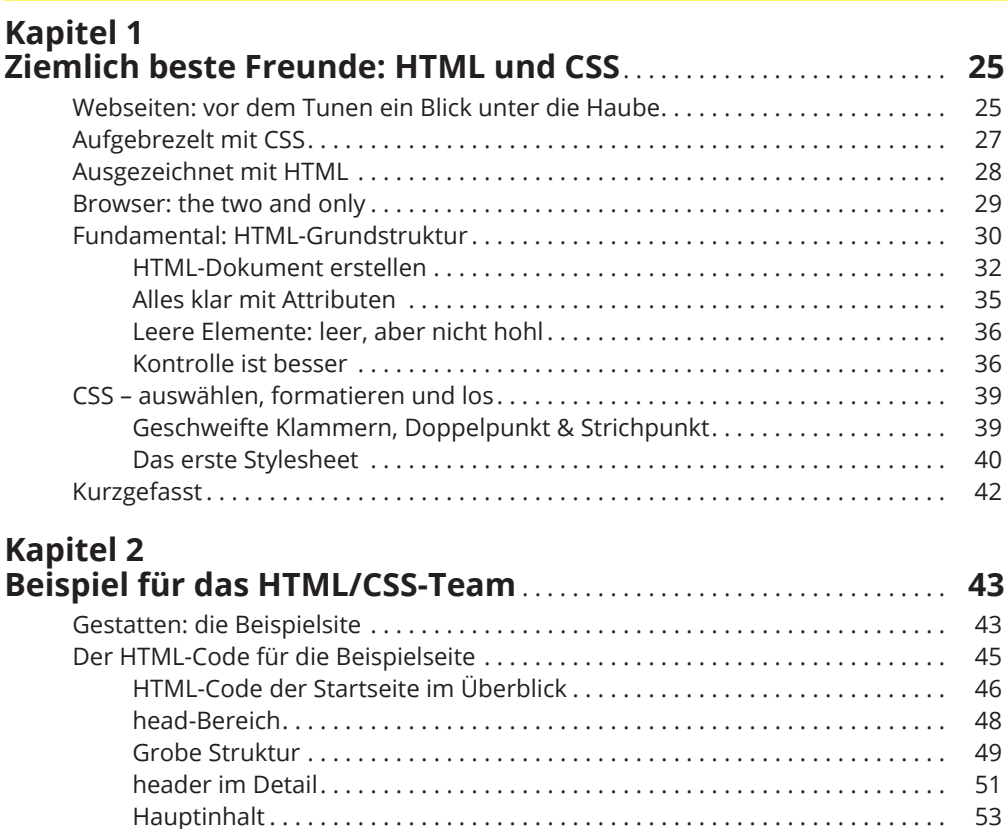

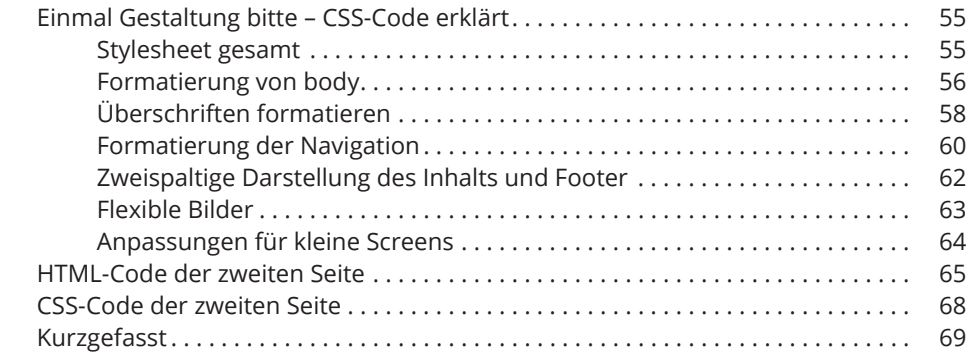

## **Kapitel 3 Fremden Code untersuchen, eigenen besser verstehen** . . . . . . **71**

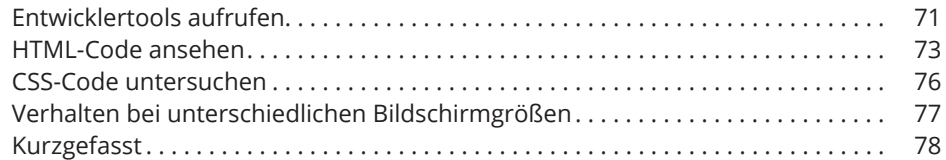

## **Kapitel 4**

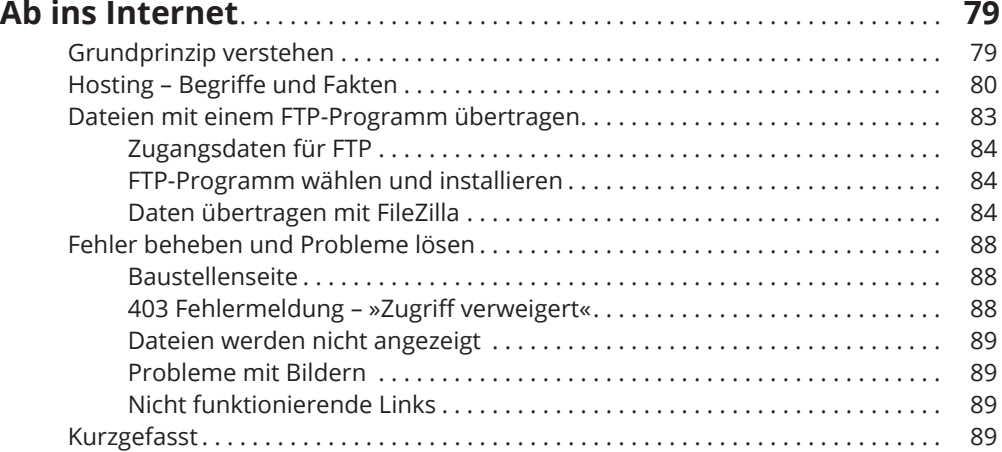

#### **TEIL II HTML – ALLES WICHTIGE 91**

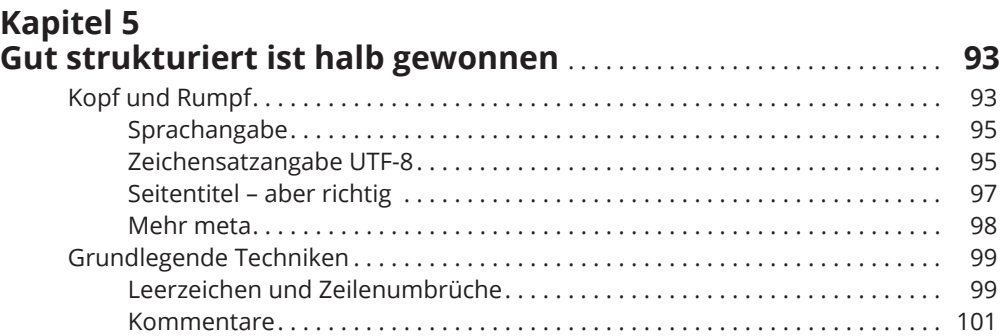

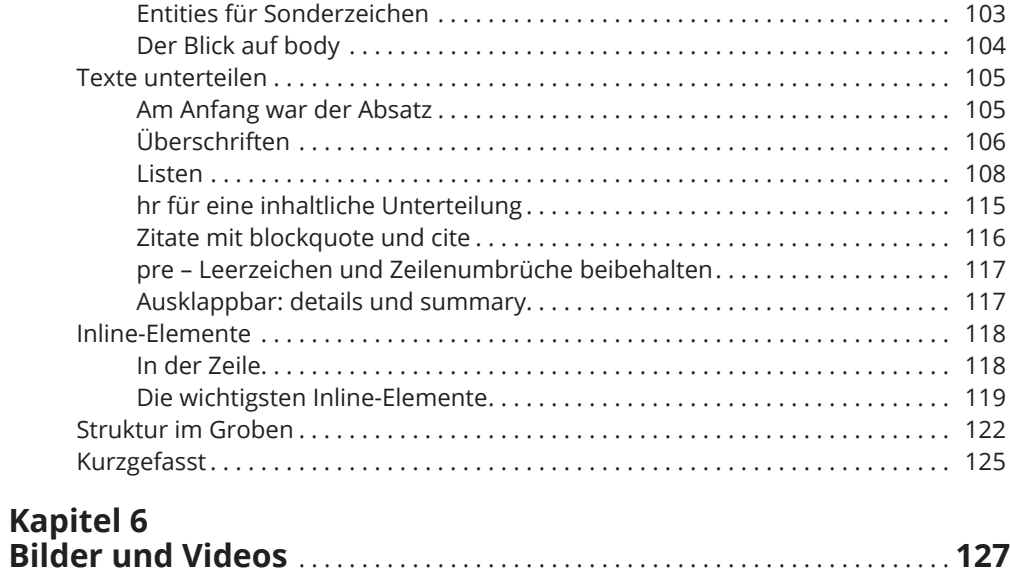

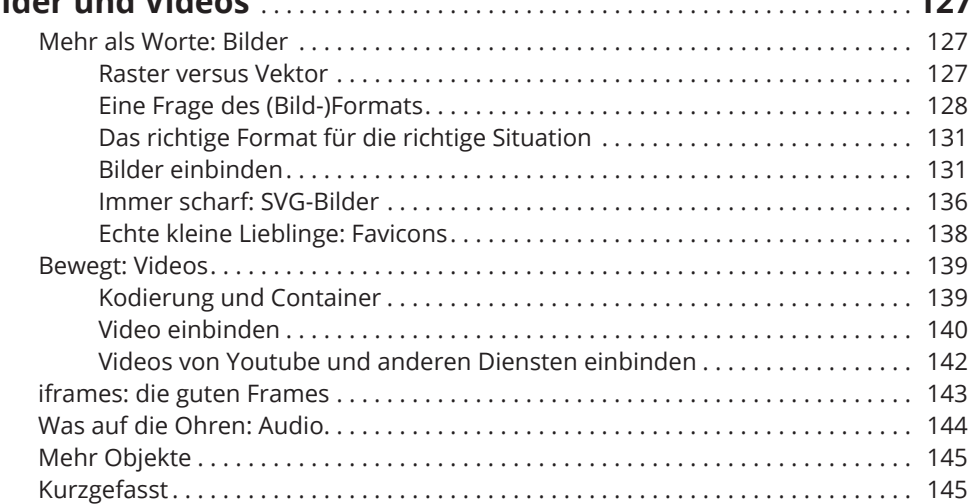

# **Kapitel 7**

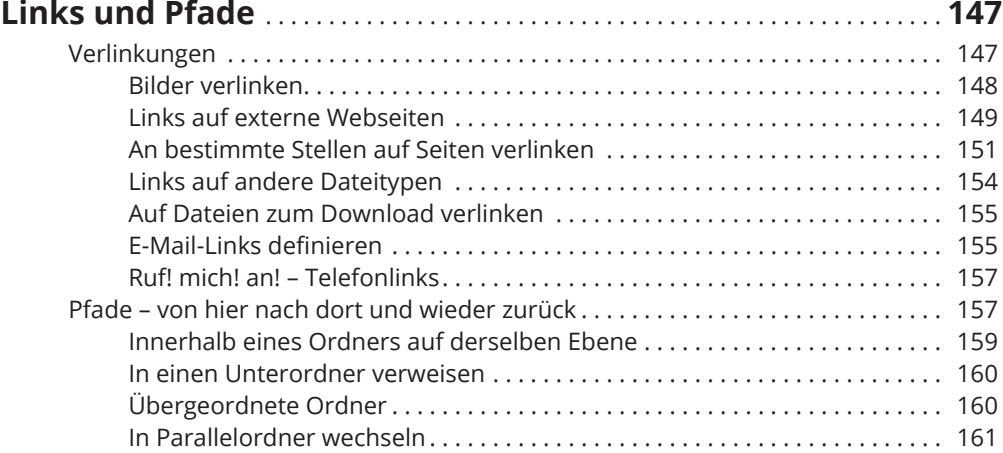

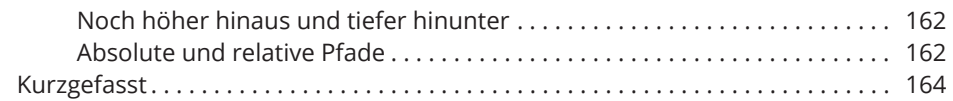

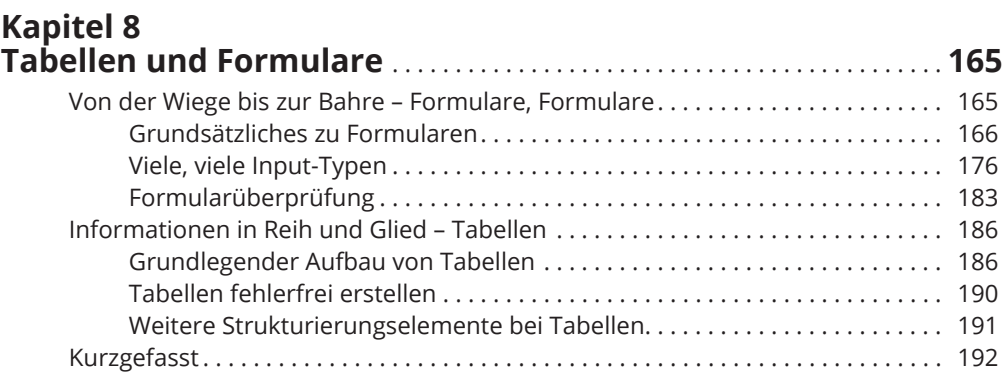

## **TEIL III LOSSTARTEN MIT CSS 193**

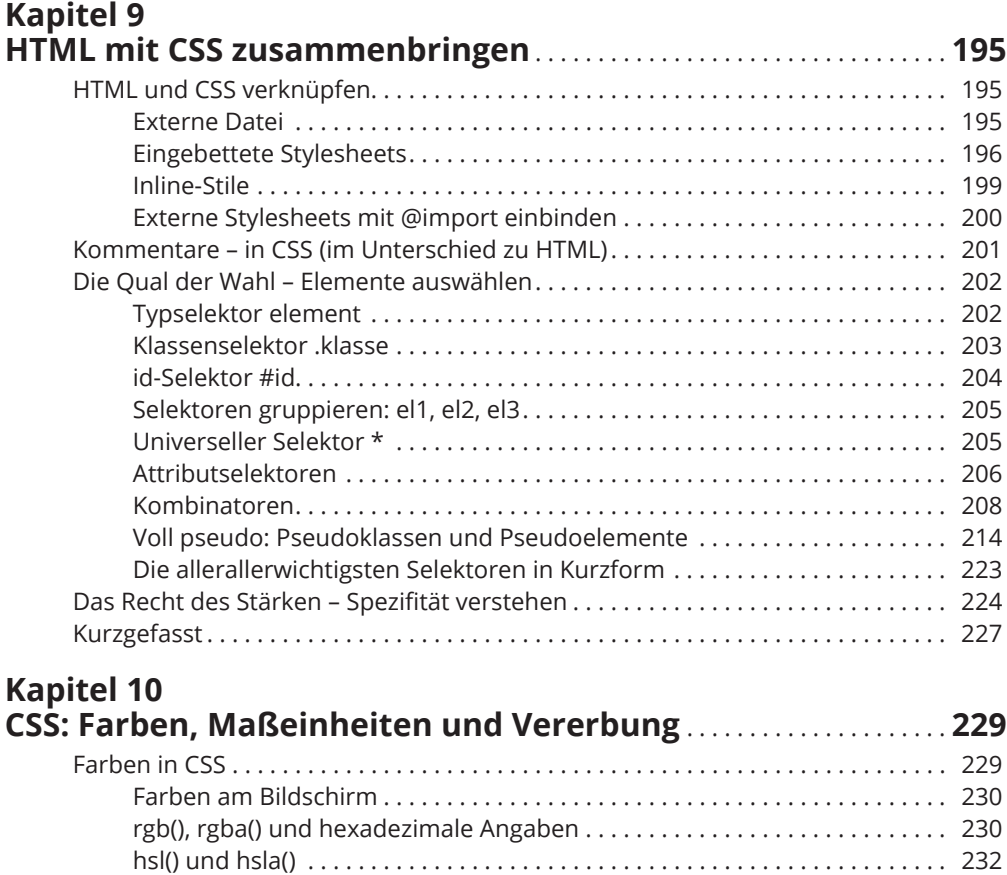

Farben wählen . . . . . . . . . . . . . . . . . . . . . . . . . . . . . . . . . . . . . . . . . . . . . . . . . . 233 Farbkombinationen finden . . . . . . . . . . . . . . . . . . . . . . . . . . . . . . . . . . . . . . . . 234

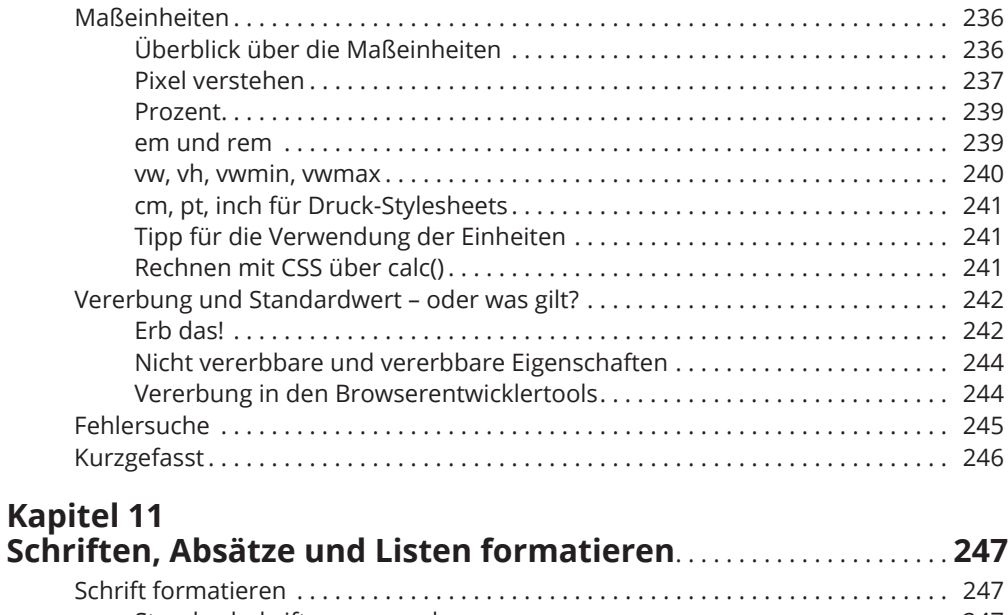

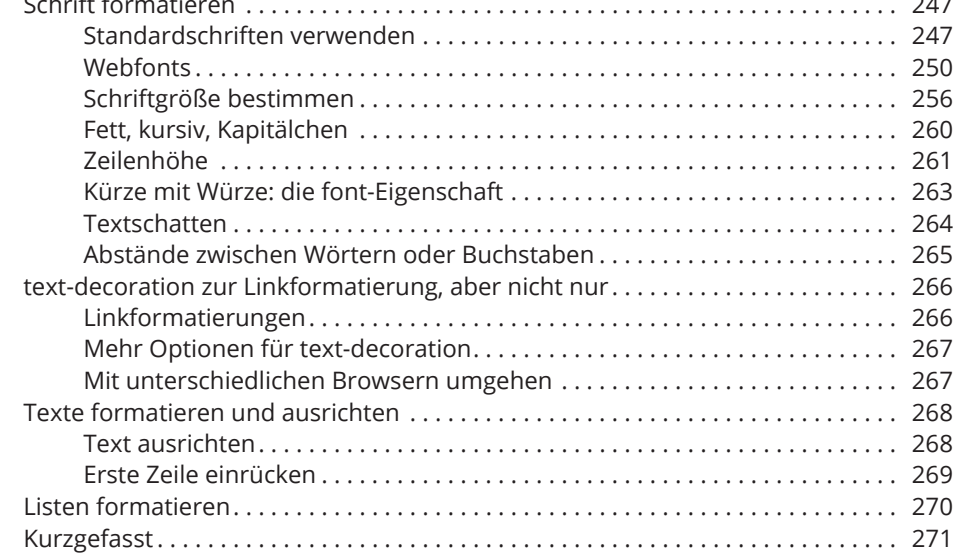

# **Kapitel 12**

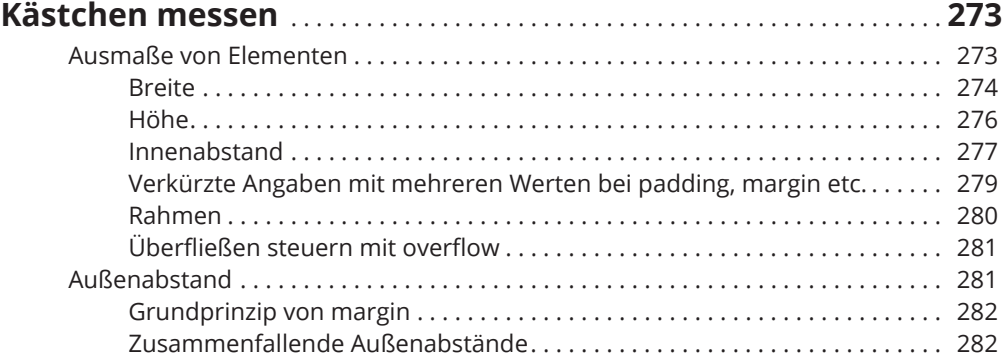

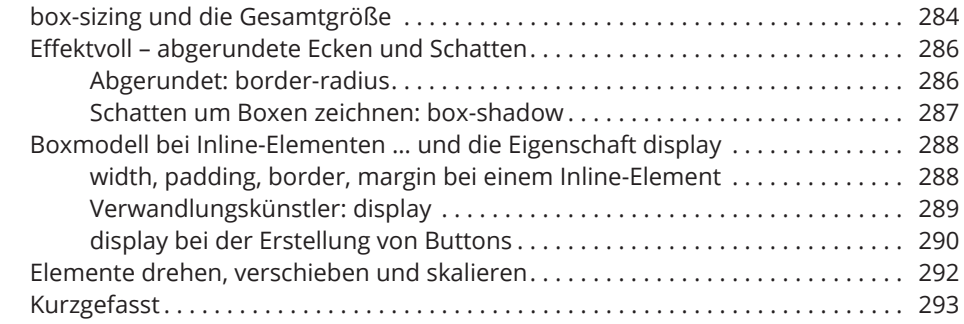

## **Kapitel 13 Hintergrundbilder und Farbverläufe** . . . . . . . . . . . . . . . . . . . . . . . . . . . . . **295**

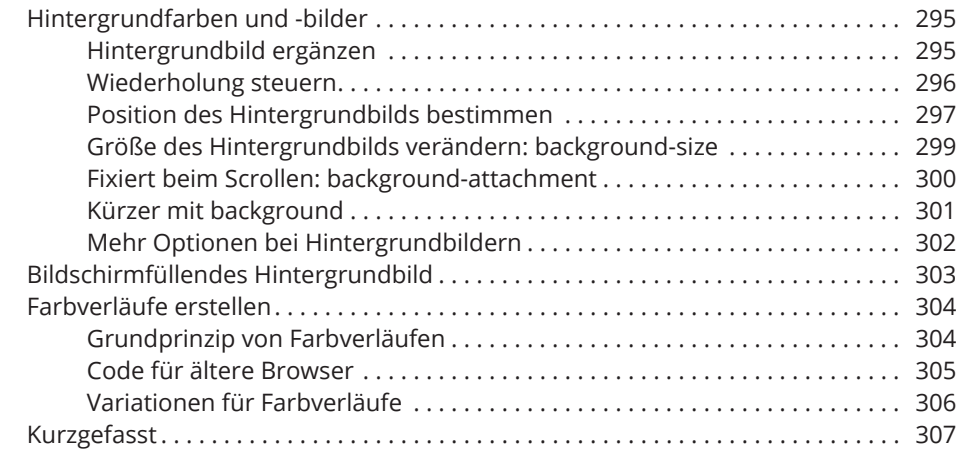

#### **TEIL IV CSS FÜR LAYOUTS 309**

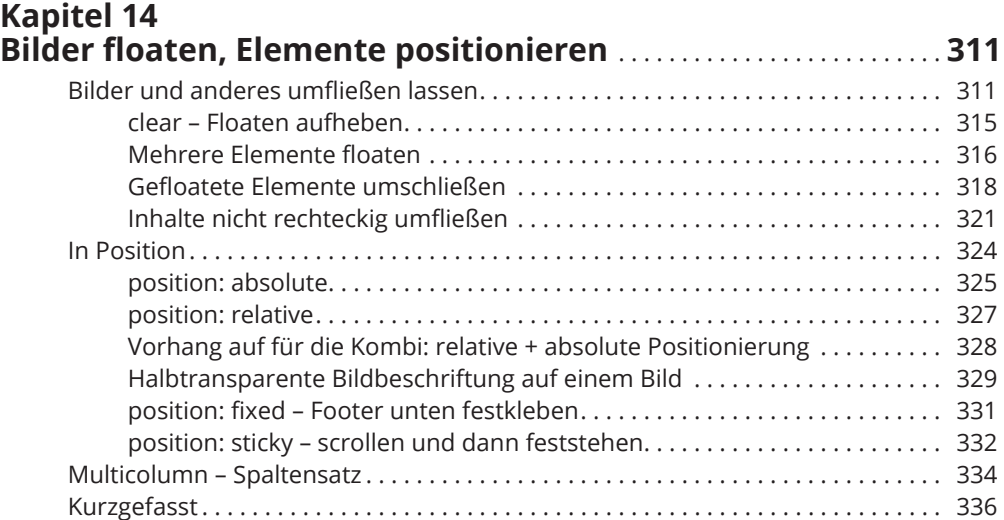

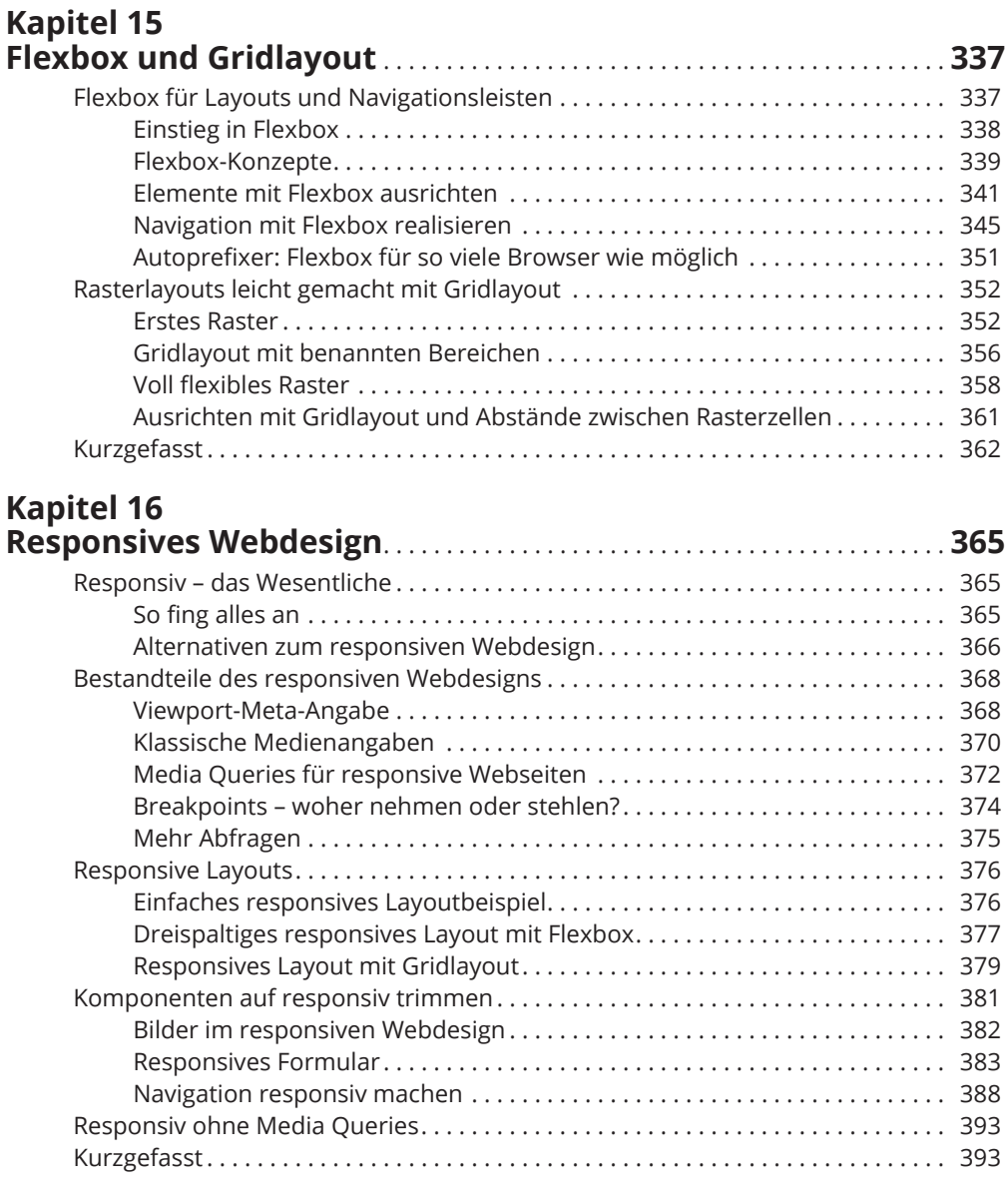

# **Kapitel 17**

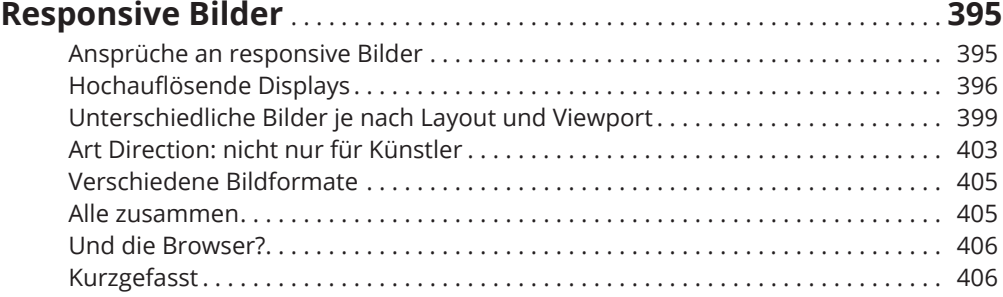

### **TEIL V TOP-TEN-TEIL 407**

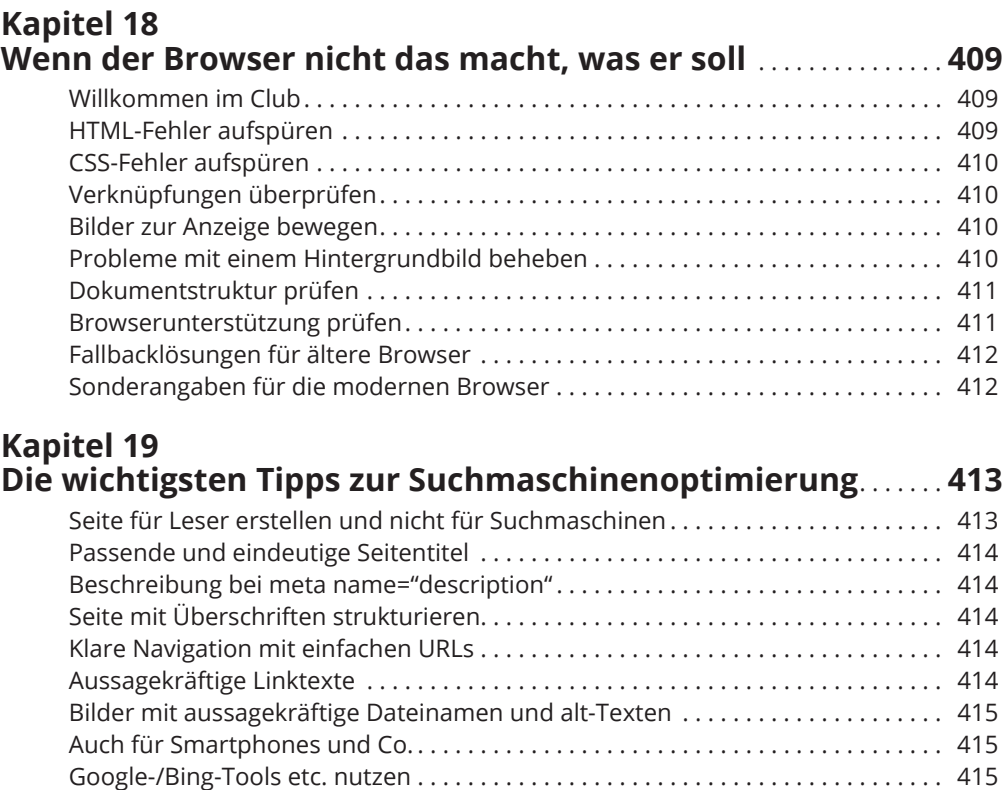

## **Kapitel 20 10 Dinge, von denen Sie nicht gedacht hätten,**

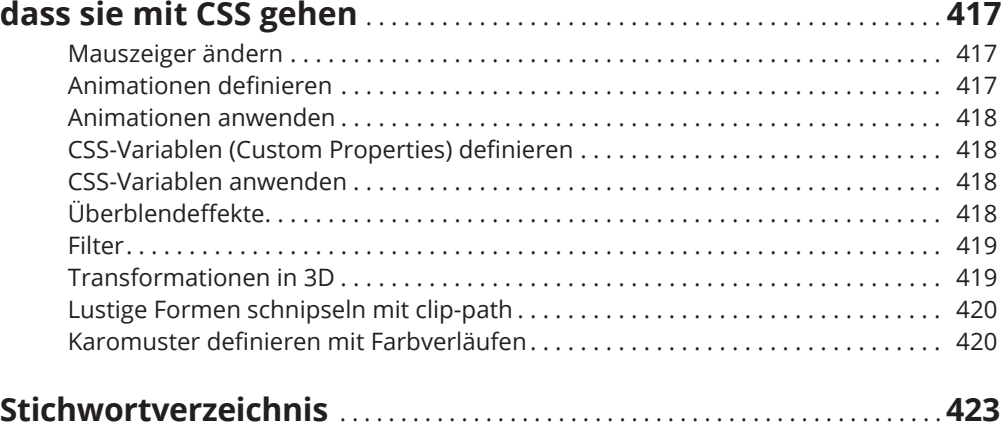

Noch mehr Tipps . . . . . . . . . . . . . . . . . . . . . . . . . . . . . . . . . . . . . . . . . . . . . . . . . . . . . 415